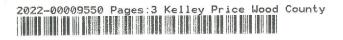

## MANAGEMENT CERTIFICATE FOR ROYAL OAK MAINTENANCE ASSOCIATION

| State of Texas | § |                             |
|----------------|---|-----------------------------|
|                | § | KNOW ALL MEN THESE PRESENTS |
| County of Wood | § | ×                           |

The undersigned, being a duly authorized representative of Royal Oak Maintenance Association, a Texas nonprofit corporation, and in accordance with section 209.004 of the Texas Property Code:

- 1. The name of the subdivision: Royal Oak Estates
- 2. The name of the association: Royal Oak Maintenance Association
- 3. The recording data for the subdivision: see EXHIBIT A
- 4. The recording data for the declaration: see EXHIBIT A
- 5. The name and address of the association:

Royal Oak Maintenance Association PO Box 563 Yantis, TX 75497

6. The association is self managed. The name of its designated representative:

Royal Oak Maintenance Association President 106 Private Road 5943 Yantis, TX 75497 Executed on this

day of August, 2022

Royal Oak Maintenance Association

amil

John T Praznik

President, Royal Oak Maintenance Association

State of Texas § § Wood County §

BEFORE ME, the undersigned notary public , on this <u>23</u> day of August 2022 personally appeared John T Praznik , known to me to be the person whose name is subscribed to the foregoing instrument, and acknowledged to me that he executed the same for the purpose and in capacity therein expressed.

Notary Public in and for the State of Texas

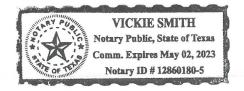

Return to:

Royal Oak Maintenance Association 106 Private Road 5943 Yantis, TX 75497

## **EXHIBIT A**

Plats (recorded) - Phase I and Phase II- 2000 - See Documents You must type the web address in your browser. Links are not actionable. https://www.royaloaklf.com

Second Amended and Restated Declaration of Covenants (recorded) - 2004 - See

Documents

https://www.royaloaklf.com

Bylaws (recorded) - 2001 - See Documents

https://www.royaloaklf.com

Resolutions - See Resolutions

https://www.royaloaklf.com

Miscellaneous Other Governing Documents - See Documents

https://www.royaloaklf.com

## THE STATE OF TEXAS COUNTY OF WOOD

I hereby certify that this instrument was FILED on the date and the time stamped hereon by me and was duly RECORDED in the OPR Records of Wood County, Texas.

2022-00009550 spyron 08/23/2022 02:30 PM

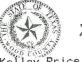

Kellag Price

Kelley Price, County Clerk Wood County, Texas